**Programme de Formation**

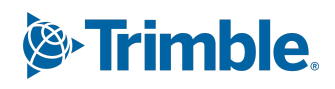

# **Formation sur Tekla Structures Module : Avancée ACIER**

(Durée : 2 jours soit 14 heures) Version du 25/10/2023

### **Les prérequis :**

Maîtriser déjà une ancienne version de Tekla Structures, maîtriser de façon sommaire l'outil informatique et le langage métier de la construction. (Pour les sessions en ligne avoir une connexion internet permettant des appels vidéo avec partage d'écran (minimum 250Kbits/s) et un PC dont les paramètres correspondent à nos recommandations matérielles de la version).

## **Public(s) Concerné(s)**

Tous les utilisateurs du logiciel Tekla Structures travaillant avec une version de celui-ci et souhaitant parfaire leurs compétences sur leur outil de travail.

# **Objectifs Opérationnels**

Permettre à l'utilisateur expérimenté de Tekla Structures de configurer ses outils de travail en vue de satisfaire un besoin ou une demande de l'entreprise. La formation sera réalisée à partir de la dernière version officielle distribuée par Trimble France.

### **Nature & Catégorie d'Action De La Formation**

Au sens de l'article L 6313-1 du code du Travail :

- Action de développement des compétences ou
- Action d'entretien des connaissances

### **Le Contenu Des Chapitres :**

#### **Questions diverses.**

Répondre aux questions diverses inhérentes à l'expérience de chacun.

#### **Utiliser le Tekla Warehouse, le Tekla User Assistance, le Tekla Downloads.**

Utiliser les principales extensions.

#### **Présentation des nouveautés Modélisation de la dernière version de Tekla Structures.**

- Utiliser les fonctions de pliage
- Utiliser la fonction de « Modification Dynamique ».
- Utiliser la nouvelle interface utilisateur (le panneau latéral, ruban, et les différentes fonctions...).
- Utiliser les formats d'import-export principaux pour mettre en relation la maquette numérique et le modèle. (Multi Converter, PDF 3D, IFC, Point de base,…)

#### **Paramétrer l'Organisateur (si nécessaire)**

#### **Paramétrer les composants personnalisés paramétriques.**

- Rappel sur les 4 types de composant personnalisé.
- Paramétrage de boulons (diamètre, classe, distance à l'origine...).
- Fonction oui/non.
- Changer l'ordre, la visibilité, et l'emplacement des champs.
- Règle qui utilise le « if ».
- Utilisation de la Macro 29 (copie).
- Utilisation d'un fichier .dat.
- Positionnement des onglets et mise en place d'image.
- Règle « PL »+int(P1)+  $**$  »+int(P2).
- Paramétrage chanfrein.
- Publication en UEL.

#### **Présentation des nouveautés Sorties de la dernière version de Tekla Structures.**

**Programme de Formation**

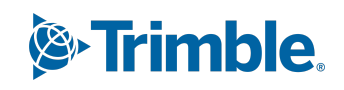

- Utiliser le gestionnaire de document.
- Utiliser le gestionnaire de contenu des dessins.
- Utiliser la bibliothèque 2D.
- Utiliser le nouvel éditeur d'arrangement.

**Paramétrer un assistant de croquis suivant des paramètres définis. Créer un exemple concret de paramètres détaillés au niveau de l'objet.**

### **Méthodes Et Moyens Pédagogiques**

#### **Les méthodes utilisées seront :**

- La méthode transmissive contenu structuré et transmission de connaissances sous forme d'exposé
- La méthode démonstrative Montrer, faire faire, faire reformuler.
- La méthode de découverte travail intra-cognitif qui permet d'utiliser les essais, les erreurs et le tâtonnement pour apprendre.

#### **Les Moyens utilisés seront :**

- Les supports de cours,
- Lorsqu'en présentielle présentation des opérations s'effectuera via un vidéoprojecteur.
- Lorsqu'en ligne, la présentation des opérations s'effectuera via un outil de formation en ligne, La formation virtuelle dirigée par un instructeur (VILT) fait référence à une formation dispensée dans un environnement virtuel ou simulé, ou lorsque l'instructeur et l'apprenant se trouvent dans des endroits distincts. Les environnements d'enseignement virtuels sont conçus pour simuler la salle de classe traditionnelle ou l'expérience d'apprentissage, où chacun (enseignant et apprenant) manipulera une machine virtuelle qui lui est propre et sur laquelle logiciel, licence et support de formation seront installés au préalable.
- L'utilisation du logiciel

# **Les modalités de suivi de l'exécution du programme et d'appréciation des résultats**

A l'issue de la période de formation une feuille d'émargement et une attestation de présence seront transmises au stagiaire. Méthode et modalité d'évaluation :

Vérification des atteintes des objectifs par QCM en fin de formation, et/ ou par mise en application des exercices en cours de formation.

A l'issue du cursus complet de la formation un certificat de formation nominatif sera transmis à chaque stagiaire, par le formateur de Trimble Solutions France attestant que ledit stagiaire à suivi la totalité du cursus.

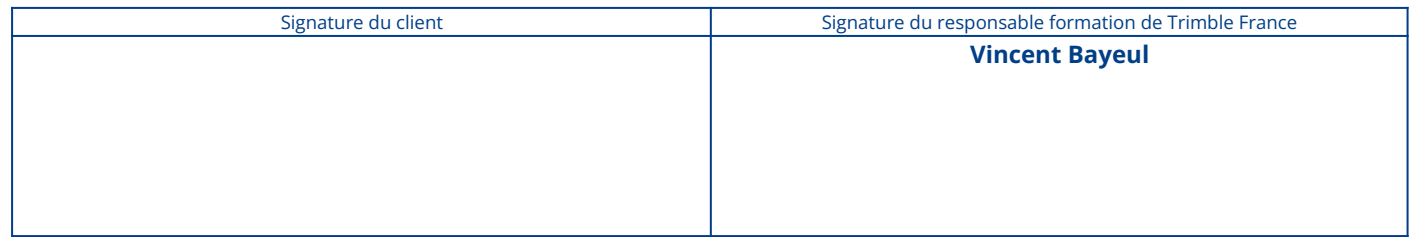